# 送信メールサービスをユニット テストしてみた @zinrai

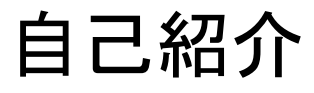

- @zinrai
- 株式会社朝日ネット (Asahi Net, Inc.)
- サーバーサイドのお仕事をしています

#### モチベーション

- 一年ほどかけて送信メールサービスのリプレースを(私一人で)行った
- 送信メールサービスは複数あり、動作確認の対象が多い (弊社の送信メールサービスについては <http://asahi-net.jp> へ)
- チェックシートを作っての動作確認作業なんて絶対に嫌

#### そうだ送信メールサービスの仕様をプログラムに起こそう

<http://docs.python.jp/2/library/unittest.html#basic-example> のような感じで

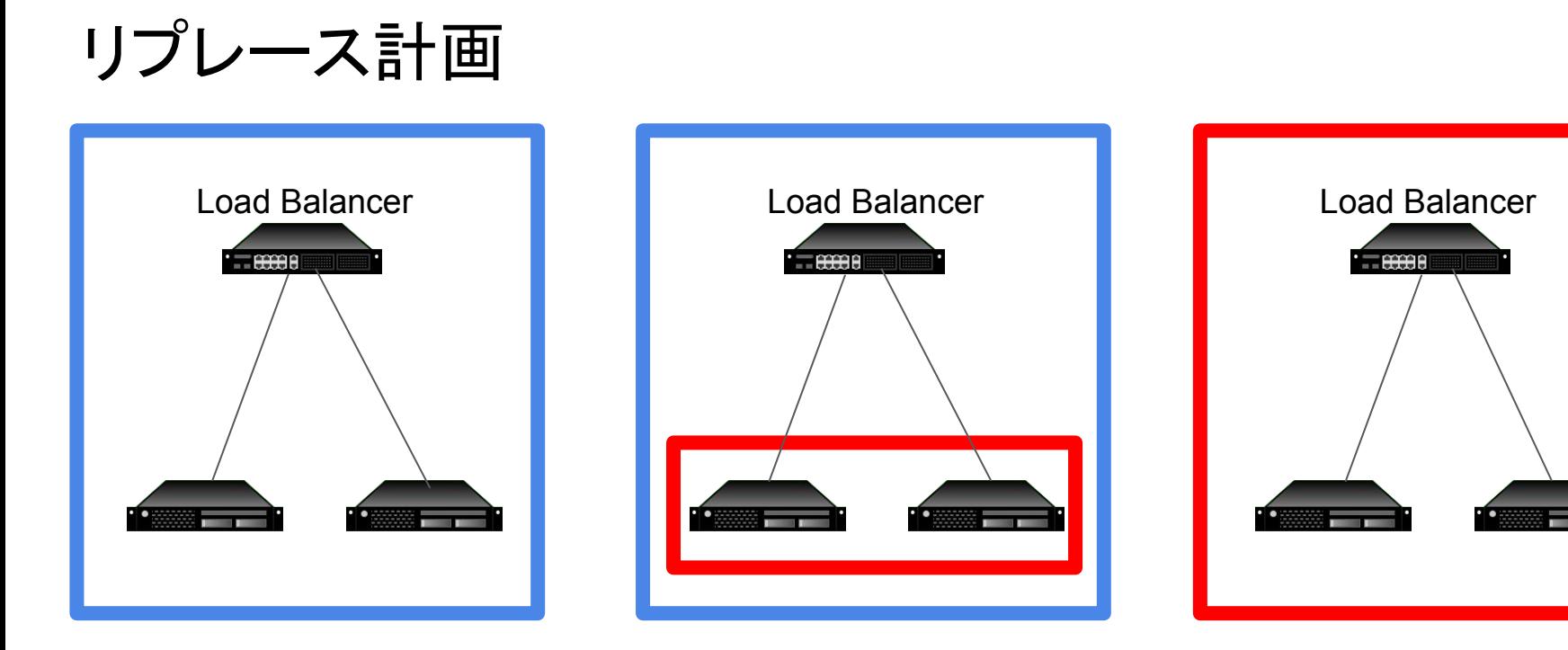

リプレース前 ( 旧ネットワーク, 旧サーバー )

中間フェーズ ( 旧ネットワーク, 新サーバー ) ( 新ネットワーク, 新サーバー )

リプレース後

新 <del>- - - - - - - - - -</del> 旧

### どこからテストする

環境によって使えるサービスが異なるので、下記からテストを実行する必要がある。

- 朝日ネット
	- フレッツ
	- ダイヤルアップ
	- $\circ$  etc...
- 朝日ネット外

なにをテストする

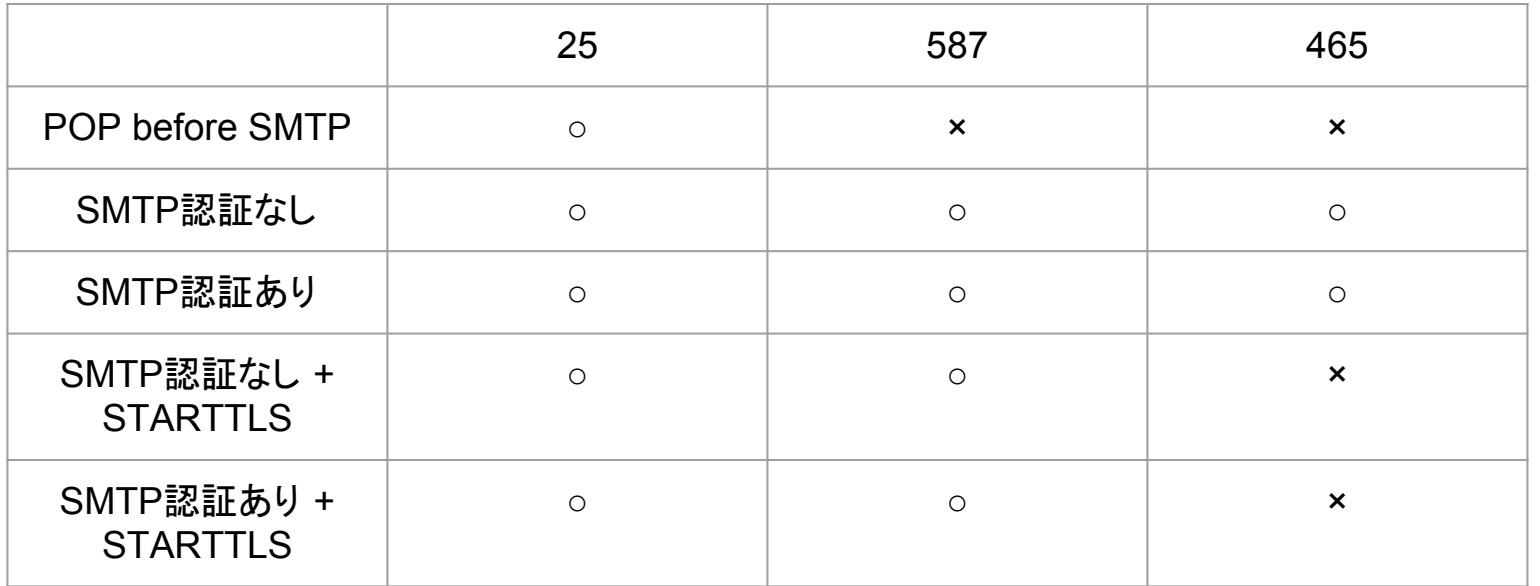

組み合わせはマルを付けたところくらいありそう

## なにをテストする

- SMTP認証のID入力パターンは?
	- lowercase
	- UPPERCASE
	- o [lowercase@asahi-net.or.jp](mailto:lowercase@asahi-net.or.jp)
	- o [UPPPERCASE@asahi-net.or.jp](mailto:UPPPERCASE@asahi-net.or.jp)
	- … etc

やはり人間が手動で頑張るものではない

# なにでテストを実現したか

- Python 3.5
	- smtplib
	- poplib ( POP before SMTP のため )
	- unittest

指定した例外をキャッチしたら False 、そうでなけれ䜀 True を返すメール送信プログラ ムを書き unittest でテストプログラムを書いた。

#### やってみてどうだったか

- 誰が何度やっても一定の品質で動作確認できるようになった
- 新ネットワーク移行の動作確認時にネットワークに依存した undocumented な設 定を発見できた 私: 「テストが旧ネットワークでは通って、新ネットワークでは落ちるのですが...」 上司: 「RADIUS サーバーに設定が必要かもしれない...」 私: 「... ( どこにもそんな情報書き留められていない!!! ) 」

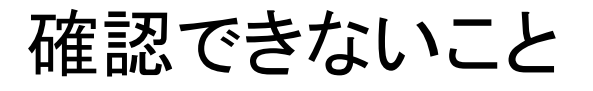

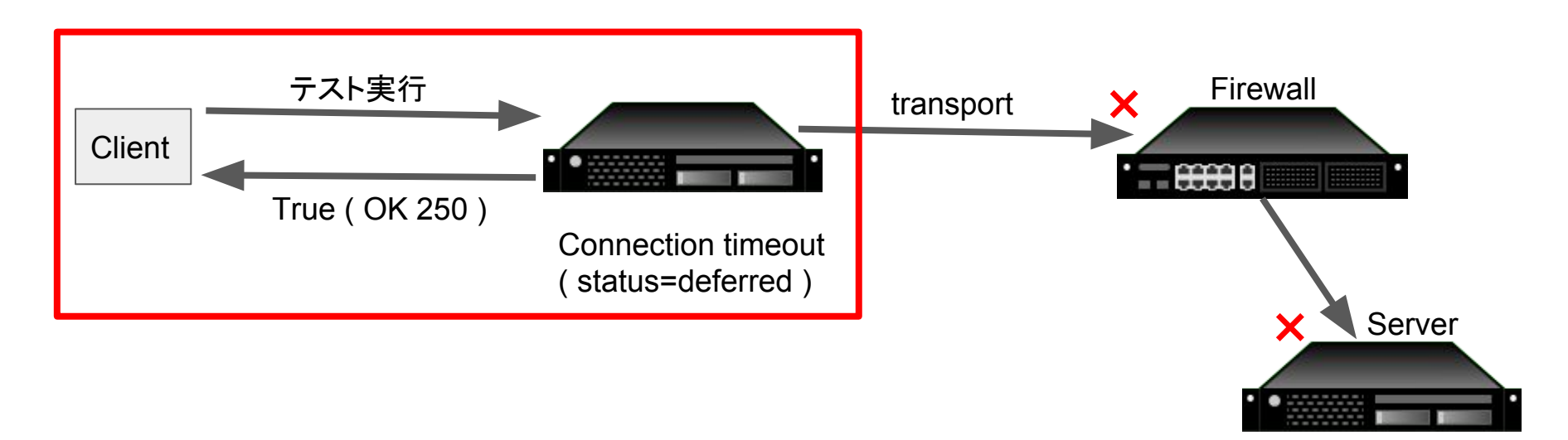

テストで確認しているのは赤枠の部分だけ。 transport などをしている構成だと、 transport 先の Firewall やサー バーで許可設定に不備があると、 transport 先に到達できず Connection timeout で status=deferred となり、 対象のサーバーではテストが通るが、メールの配送はできていない状態となってしまう。

メールに限らず皆さん䛿どうしているでしょうか。

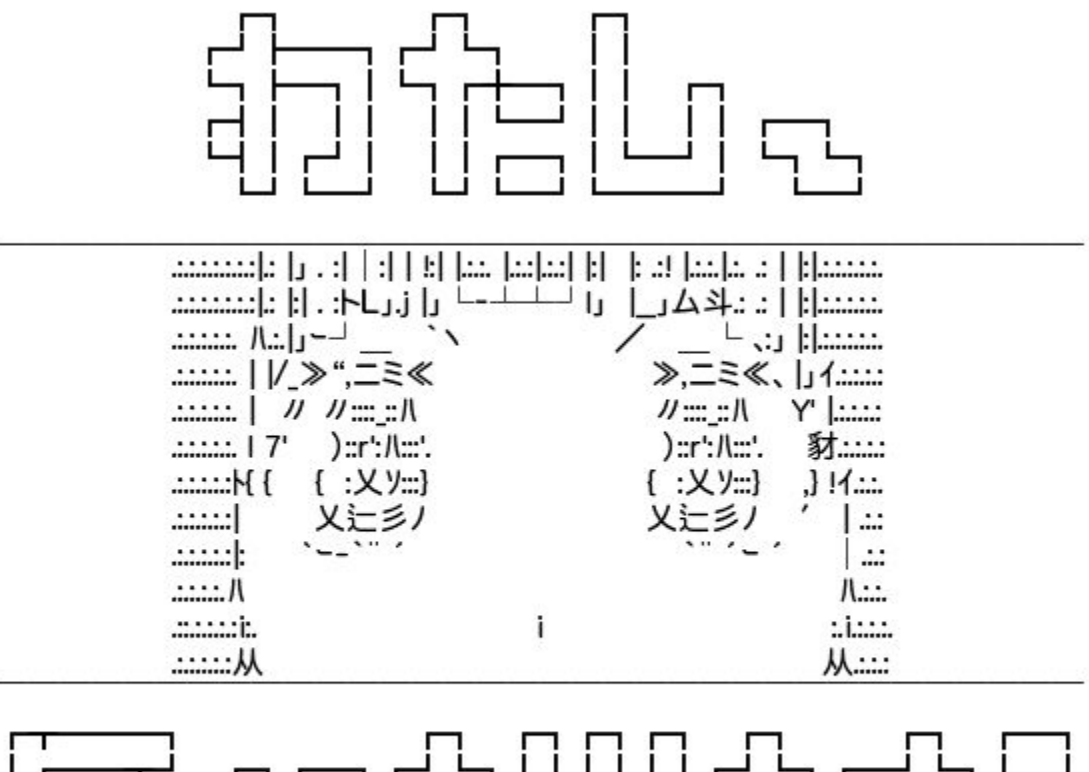

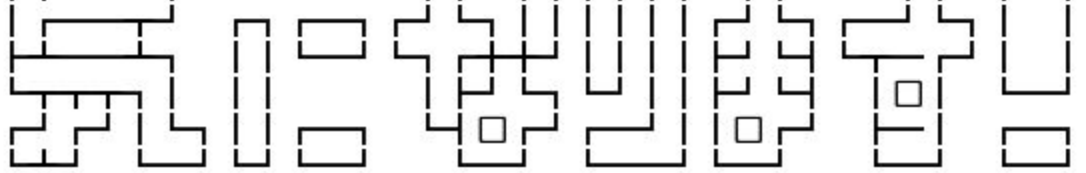

http://anime.ja.utf8art.com/arc/hyoka\_18.html